## **Course Graduate Attributes (CGAs) are shared between a group of courses Each major in a course has its own set of Course Intended Learning Outcomes (CILOs)**

## **WHERE TO UPDATE IN THE SYSTEM**

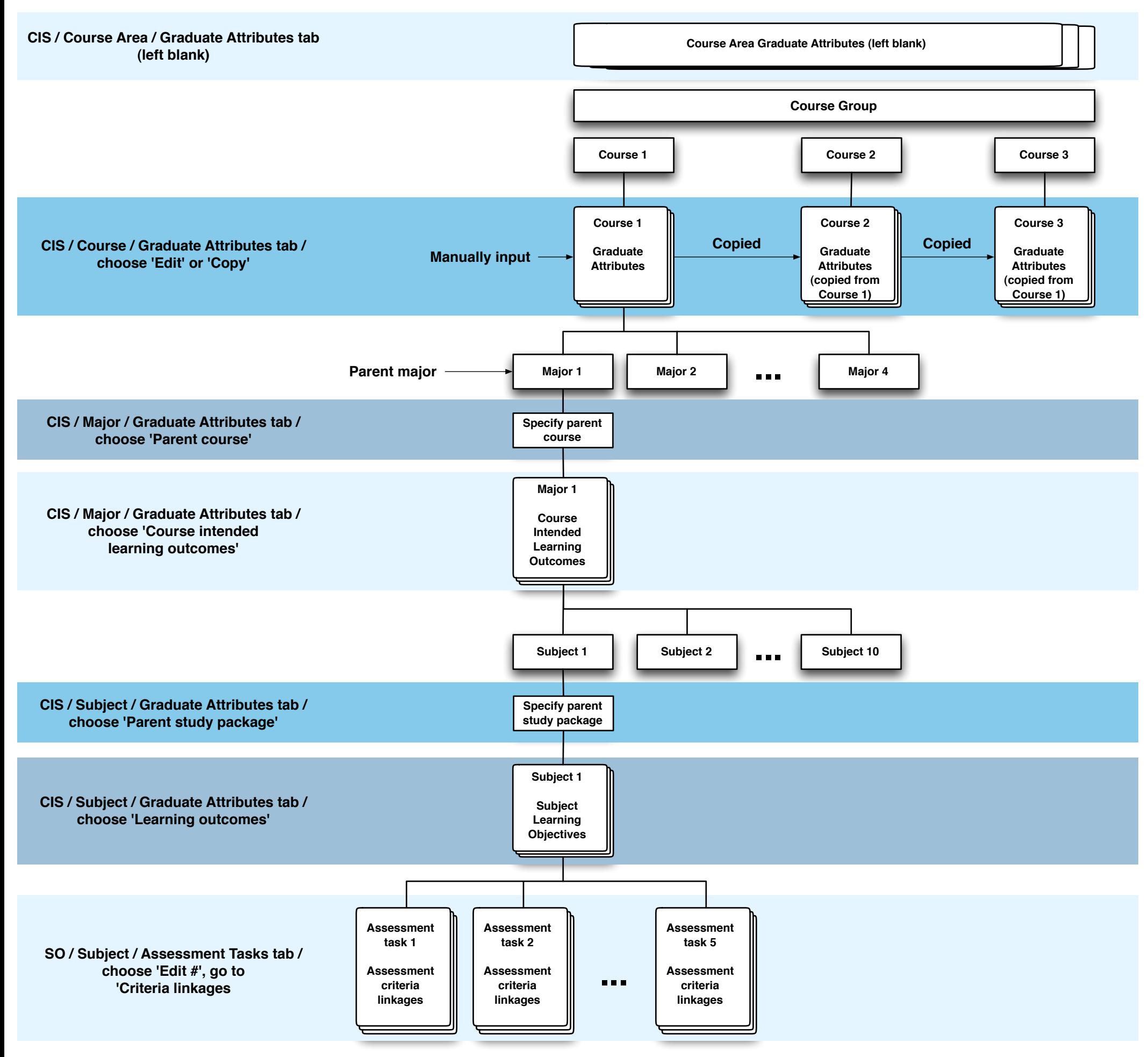